- проект должен обязательно иметь реально достижимую цель:
- воплощением проектной работы должен стать проектный продукт, созданный автором в процессе работы над проектом;
- предварительное планирование работы определение способов решения поставленных задач;
- проект обязательно должен иметь отчет о ходе работы, в котором подробно описываются все этапы работы над проектом;
- важным условием проекта является его публичная защита презентация результатов работы, рефлексия.

Мы согласны с исследованиями Е.С. Полат, которые подтверждают, что проектное обучение развивает исследовательские умения (умения анализировать проблемную ситуацию, выявлять проблемы, осуществлять отбор необходимой информации, проводить наблюдение, фиксировать и анализировать результаты, строить гипотезы, делать выводы); умение работать в команде (происходит осознание значимости коллективной работы для получения результата, роли сотрудничества, совместной деятельности); коммуникативные умения (умения не только высказывать свою точку зрения, но и слушать, понять другую, уметь конструктивно критиковать) [2].

Преимущество метода проектов в том, что он дает возможность организовать учебную деятельность, соблюдая баланс между теорией и практикой. «Все, что я познаю, я знаю, для чего это мне надо и где и как я могу эти знания применить» — еще один из актуальных тезисов современного понимания метола проектов [3]...

## Список литературы:

- 1. Юрловская И.А. Проектные технологии как средство развития индивидуальности учащихся// Сибирский педагогический журнал (научно-практическое издание). - №3, 2013.- C. 94-98
- 2. Иванова Т.В. «Проектная технология как средство организации самостоятельной работы студентов» // Профессиональное образование в России и за рубежом 2(10) 2013 С.51-54
- 3. Семенюк Н. В., Романова Н. Ю. «Проектная технология как средство повышения качества образования школьников» // Проблемы и перспективы развития образования: материалы V международной научной конференции - Пермь: Меркурий, 2014. — С. 43-45.

### Курманбаева Молдир Ерболовна

«Костанай гуманитарлык коллелжі» мекемесі Информатика пәні оқытушысы

# ИНФОРМАТИКА ПӘНІН ОҚЫТУДА ОЙЫН ТЕХНОЛОГИЯЛАРЫН ҚОЛДАНУ

#### **АННОТАЦИЯ**

Сабақта білім алушының продуктивті жұмысын ұйымдастыру үшін белсенді оқыту әдістерін пайдалану қажет, мәселен ойын технологиясы. Ойын оқу процессін жандандырып қана коймай, білім алушылардын пәнге деген кызығушылығын арттырып, материалды игеру дәрежесін көтереді, сонымен катар топпен жұмыс істеу дағдыларын, продуктивті ойлау, назар, есте сактау, өз көзқарасын және ойын жеткізе білу қабілеттерін дамытады.

Түйінді сөздер: шығармашылық ойлау, ойын, компьютерлік технологиялар

**АННОТАЦИЯ** 

Для организации продуктивной работы учащихся на уроках, необходимо использовать активные методы обучения, одним из которых являются игры. Игра не только оживляет учебный проиесс, усиливает интерес ребят к изучаемой дисииплине, повышает степень усвоения ими материала, но и развивает умения и навыки работать в команде, продуктивное мышление, внимание, память, умение аргументировать и отстаивать свою точку зрения.

### **Ключевые слова:** творческое мышление, игра, компьютерные технологии.

#### **ABSTRACT**

*For the productive way of student's work at the lessons it is necessary to use active methods of teaching. One of them is games. It helps to stimulate student's interest to the subject and makes the process of studying active and realistic. Also it develops the skills of working in a team, productive thinking, memory, attention. Moreover, such games help to explain your own opinion on the given subject.* 

*Keywords: creative thinking, game, computer technologies.* 

Информатика пәнін окытула окытушы білім алушыларлын ой–өрісі мен танымлык кабілеттерін ламыту, өз ойын жеткізе білу лағлыларын калыптастыру максатынла жана технологияларды кеңінен қолданған дұрыс.

жана акпараттык технология куралларын информатика пәнінін кіріктірілген сабактарында пайлалану, окушынын шығармашылык, интеллектуальдык кабілетінін  $\overline{a}$ ламуына, өз білімін өмірле пайлалана білу лағлыларынын калыптасуына әкелелі. компьютерлік техниканын лилактикалык мумкінліктерін пелагогикалык максаттарға коллану білім мазмунын аныктаула, окыту формалары мен әлістерін жетілліруле жаксы әсерін тигізелі.

.<br>Иннованиялык технологияларлы тиімлі коллану нәтижесінле төменлегі жетістектерге жетуге болалы:

- -—<br>• Турлі әлістерлі пайлалану сабактын накты мәнін терен ашуға көмектеселі —
- $\bullet$  Білім алушыларлын барлығын сабакка катыстыру мумкінлігі арталы.
- Оларлын эркайсынын ленгейін аныктап, оларлы бакылауға мүмкіндік аласын.
- Білім алушыларды ізденіске баулып, өз бетімен жұмыс істеуге уйретелі.
- Білім алушылардын кабілеттері, сөз саптау еркіндігі, ұйымшылдығы, шығармашылық еркіндігі артады.
- $\bullet$ Білім алушылардың тұлғалық қасиеттерін дамытуға, шығармашылығын шыңдауда,  $\overline{\text{e}}$ зіне леген кәсіби сенімін калыптастыралы.

Окытулын жана технологияларынын барлығы білім алушыларлын өз бетінше білім алу лағлыларын калыптастыруға бағытталған. онлағы колланылатын әліс-тәсіллер мен куралларлын жиынтығы. Сонымен катар, окытушынын окыту барысында кажетті л .<br>акпараттык, техникалык куралларлы пайлаланып, білім алушынын терен білім алуына  $\overline{x}$ ағлай жасайлы. Теориялык білімлі тексеру үшін сурак-жауап, жазбаша бакылау, тестілеу аркылы, ал практикалык білім-білік дағдыларын жаттығулар мен практикалык тапсырмалар ления аныктауға болалы. Информатика пәнін окыту барысында окушылардын білімін бақылау үшін осы дәстүрлі әдіс-тәсілдермен қатар бақылаудың дәстүрден тыс түрлері жобалар мен әртүрлі таным көкжиегін кенейтетін ойын технологияларын коллануға болалы. Сабақтың бір кезеңінде осы технологияның элементтерін қолдану – өте тиімді әдіс. Ойын аркылы білім алушынын білімі мен бейімін, жеке тұлғалык касиет-кабілеттерін арттыру мүмкіндіктері зерттелген [2, 117 б.].

Ойын элементтерін білім беру үрдісінде қолданғанда төмендегідей әдістемелік талаптарға сvйенген жөн:

- Ойынға кіріспес бурын онын жургізілу тәртібі мен шартын білім алушыларға түсіндіру;
- - $\bullet$  Ойынға топтағы окушылардын түгел катысуын камтамасыз ету:
- - $\bullet$  Ойын турлерін такырыптык бағларламаға сай іріктеп алу:
- $\bullet$ • Ойын үстінле шешім кабыллай білуіне, сын тұрғысынан ойлана білуіне жетелеу:
- Карапайым ойыннан курлелі ойынға көшу:
- $\bullet$  $\bullet$  Міндетті турде ойынның қорытындысын жариялау кажет:
- - $\bullet$  Белсенді катыскан окушыларды мактап, мадактау:
- -Үлгерімі төмен оқушыларға ақыл-кеңес беру.

Ойын элементтерінің сабақ барысында басты мақсаты – білім беруді ойынмен хштастыру. Білім алушынын ойынға белсенлі турле катысуы онын ужымлағы баска ла

эрекеттерін айқынлайлы. Ойын бір қарағанла қарапайым, женіл құбылыс сияқты көрінгенімен, ол ұжымдық әрекет. Ойындардың қажеттілегін іріктеп ала білу - оқытушы шеберлігіне байланысты. [3, 54 б.]

Информатика пәнін оқытуда ойын технологияларын қолдану қазіргі информатика пәнінде рөлі зор. Себебі біз білім алушыларды сан қырынан дамыта білу үшін, ойын түрлерін колдануымыз қажет. Информатика сабағында ойын ахуалын жасау үшін оқу материалын келесі түрде көрсетүге болады:

- Мультимедиа презентациялары, интерактивті бағдарламалар;
- Графикалық түрдегі демонстрациялық және үлестірме материалдар;
- Бейне, аудио немесе мультипликациялык фрагменттер.

Бүгінгі таңда көптеген компьютерлік мультимедиалық бағдарламалар, компьютерлік дидактикалык ойындар мен оларды құрудың тәсілдері бар. Мұндай ойындар оқу материалдардың есте сақталуы мен ұғынылуына жақсы ықпал етеді. Осындай түрлі ойындар білім алушының қиялын ғана дамытпай, сабаққа деген қызығушылығын арттырады. Білім алушы өз мүмкіндіктерін ашып, жаңалыққа, бәсекелестікке ұмтылады.

Пән бойынша материалды түсінгенін тексеру, бекіту кезеңінде, сонымен қатар жаңа ұғымдарды үйрету барысында мына ойындарды пайдалануға болады: «Білім биржасы» іскерлік ойыны негізінде деңгейлеп оқыту технологиясы жатыр. Ойын барысы төмендегідей: Activstudio немесе Power Point бағдарламасында «5», «4», «3» сандары жазылған батырма жазылады да, білім алушылар өз білім деңгейі мен мүмкіншіліктерін ескере отырып, сәйкес бағасы жазылған сұрақтарға жауап береді. Жауаптар «акциялармен» бағаланады. Жауаптың толық әрі анықтығына қарай «оқушы-акционер» түрлі-түсті акция қағаздарын алады. Мысалы, толық емес жауап – сары, ал дұрыс, бірақ толық емес жауап – қызыл акциямен, дұрыс әрі нақты жауап – жасыл акциялармен белгіленеді. Акциялар өз құны бойынша бағаланып отырады.

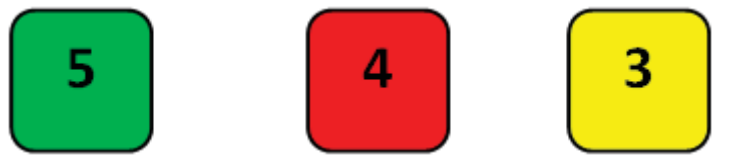

1 сурет. Деңгейлік батырмалар

«Пікірлер генерациясы» да осы деңгейлік дифференциалдау технологиясының негізінде құрылады. Білім беру үрдісінде Венн диаграмасын 1 тараудан 2-тарауға ауысқанда программалардың ұқсастығы мен айырмашылығын ажырату үшін қолданған өте қолайлы. Мысалы, Windows операциялык жүйесінің стандартты Word Pad және Блокнот мәтіндік бағдарламаларын Microsoft Office құрамына кіретін MS Word мәтіндік процессорымен салыстыруға болады. Бір қарағанда қарапайым болып көрінетін «кубизмді» де сабақтың сонында бекіту ретінде қолдануға болады. Мысалы, «MS Word мәтіндік процессоры» такырыбын өткенде кубиктің қырларына жазу арқылы білім алушылардың команда атаулары мен қызметінің есте қалуына ықпал жасауға болады.

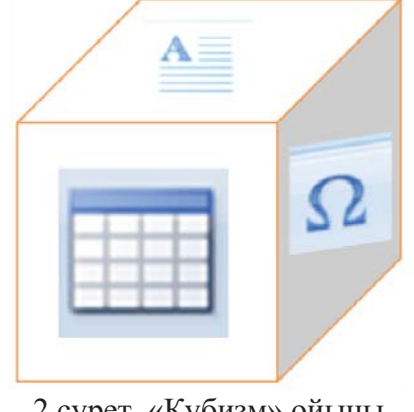

2 сурет. «Кубизм» ойыны 256

Білім алушынын өткен такырыптарды калай менгергенін тексеру ушін сабак беру үрдісінде дидактикалық «Инфо-домино» ойынын қолданамын. Бұл ойынды интерактивті тақтада электронды нұсқа түрінде немесе қағаз түрінде қолдануға болады. Топты 2-3 топқа бөліп, әр топқа тақырып бойынша домино ұсынылады. Доминоның көлемі ортасынан тік сызықпен бөлінген 5х10 см төрт бұрышты қатты қағаздан тұрады. Оның оң жақ бөлігіне сұрақ жазылса, ал сол бөлігіне жауап жазылады. Әр топ өзінің үлестірме беттерін араластырып, доминоны сұрақтың сәйкес жауаптары бойынша құрайды. Сұрақтың жауабы сәйкес келген жағдайда ғана домино ойыны ойналады. Егер қандай да бір үлестірме бет артык калып койса, демек топ мүшелері бір жерден кате жібергенін білуге болады. Домино тізбегі:

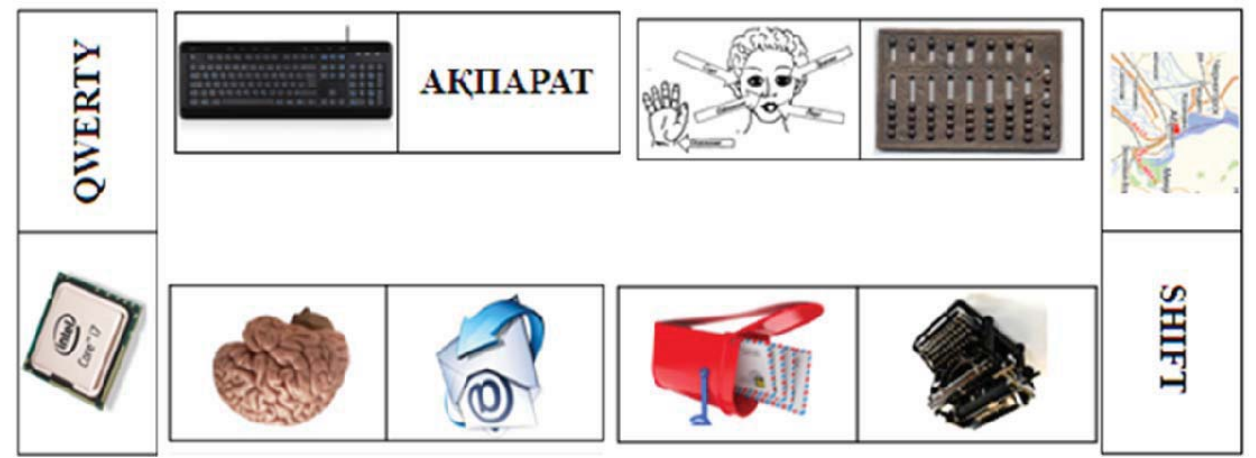

3 сурет. Домино тізбегі

Танымдық, логикалық ойын арқылы ұйымдастырылған сабақ білім алушыларға жеңіл эрі түсінікті болары сөзсіз. Ойын элементтері енгізілген сабақтар білім алушылардың өздігінен жұмыс істеуге, ойлау қабілетін дамытуға үйретеді. Білім алушылардың ойын барысында достық сезімі оянып, бір-біріне қамқорлығы мен ұжымдық ынтымақтастығы нығая түседі. Білім алушыларды мейірімділік пен ізгілікке, ізеттілікке тәрбиелеуге болады. Ойын түрлерін сабақта тиімді пайдалана білу оқытушының меңгертіп отырған білімін ықыласпен тыңдап, білімді нақты меңгеруіне көмектеседі. [1, 9 б.]

Танымдық ойындар білім алушылардың ойлау қабілеті мен пәнге деген қызығушылығы мен ынтасын арттырады. Сонымен қатар білім сапасының артуына да көп септігін тигізеді. Әрбір оқытушы өз жұмыс тәсілдері мен формасын, өз педагогикалық технологиясын таңдай отырып, балалардың білімін жетілдіру бағытында еңбек етуі керек.

Информатика пәнін оқытуда жаңа ақпараттық технологияларды қолданудың маңызы өте зор. Сондықтан, ізденген оқытушыдан ғана шығармашыл, дарынды шәкірттің шығары анык.

## Әдебиеттер тізімі

- 1. Информатика негіздері журналы, №3, 2014.
- 2. Калкенова А. Оқытудағы ойнның ролі//Қазақстан мектебі, 2007.
- 3. Польщикова О.Н.Деловая игра как метод активного обучения на уроках информатики //Информатика и образование. - 2004. - №5. - С.49-55.